## Заняття 24.09.2019

Добавил(а) Administrator 30.09.19 13:51 -

Повторення

 $\overline{C_{++}}$ 

Python

Ціле

 $int$ 

 $/$ , %

Дійсне

 $\boxed{\text{ouble a}}$ 

 $\overline{\vert \text{cout.precision(2)}}$ ;

cout<<fixed<<a<<endl;

 $\sqrt{int}$ 

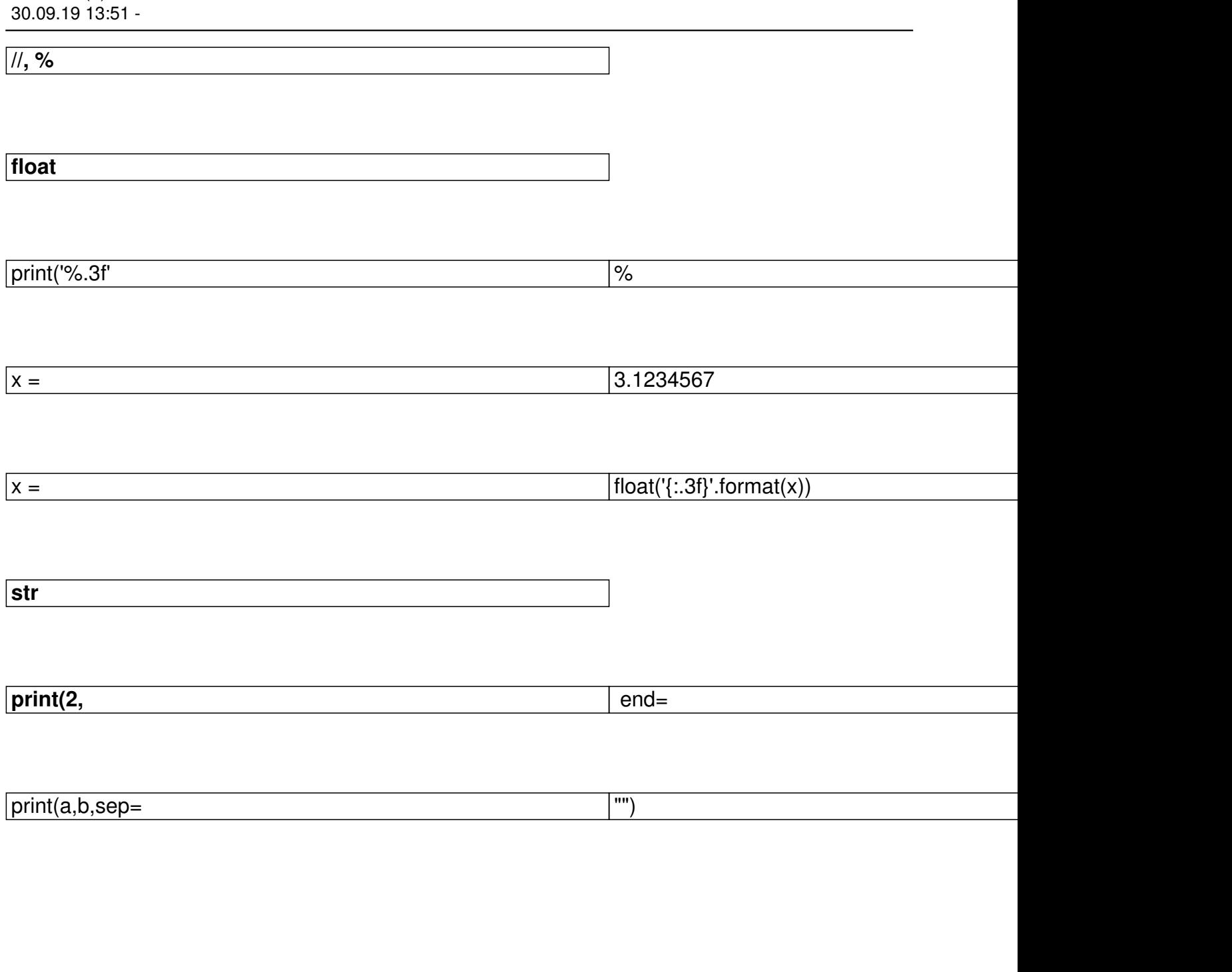

Розвяжіть

 $\mathcal{A}$  and  $\mathcal{A}$  and  $\mathcal{A}$  are the set of the set of the set of the set of the set of the set of the set of the set of the set of the set of the set of the set of the set of the set of the set of the set of the se

https :// www . e - olymp . com / uk / problems /8604

## Розгалуження

 $=$ 

!=

&&

||

https://www.e-olymp.com/uk/problems/8611

[https://www.e-olymp.com/uk/problems/7234](https://www.e-olymp.com/uk/problems/8611)

[Цикл](https://www.e-olymp.com/uk/problems/7234)

[…](https://www.e-olymp.com/uk/problems/8909)

https://www.e-olymp.com/uk/problems/8909

https://www.e-olymp.com/uk/problems/8927

30.09.19 13:51 -

 $\ddotsc$ 

https://www.e-olymp.com/uk/problems/8929

Ξ